### **Administrivia**

• Reminder: Homework <sup>2</sup> due today. (Accepted without penalty through 5pm tomorrow.)

**Slide 1**

## Finding Concurrency Design Space

• Starting point in our grand strategy for developing parallel applications. Overall idea — capture how experienced parallel programmers think about initial design of parallel applications. Might not be necessary if clear match between application and an Algorithm Structure pattern.

- Idea is to work through three groups of patterns in sequence (possibly with backtracking):
	- **–** Decomposition patterns (Task Decomposition, Data Decomposition): Break problem into tasks that maybe can execute concurrently.
	- **–** Dependency analysis patterns (Group Tasks, Order Tasks, Data Sharing): Organize tasks into groups, analyze dependencies among them.
	- **–** Design Evaluation: Review what you have so far, possibly backtrack.
- Keep in mind best to focus attention on computationally intensive parts of problem.

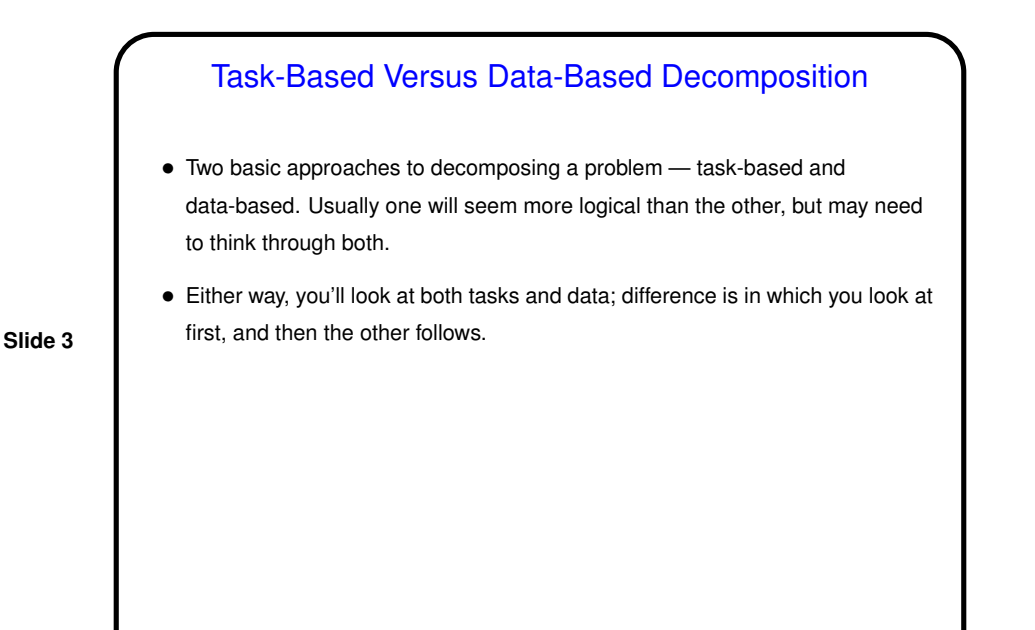

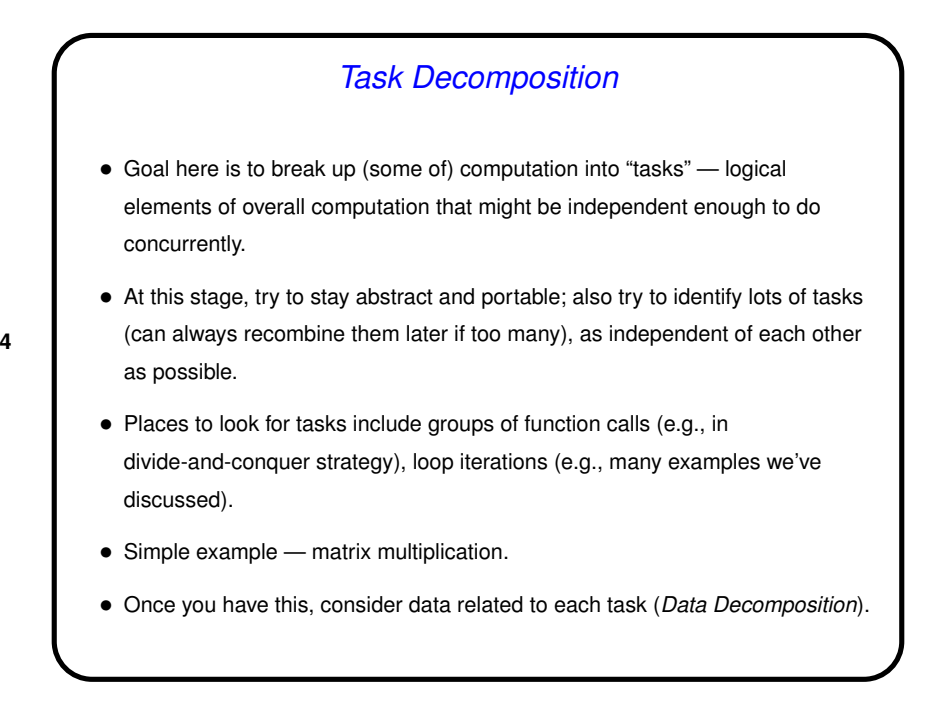

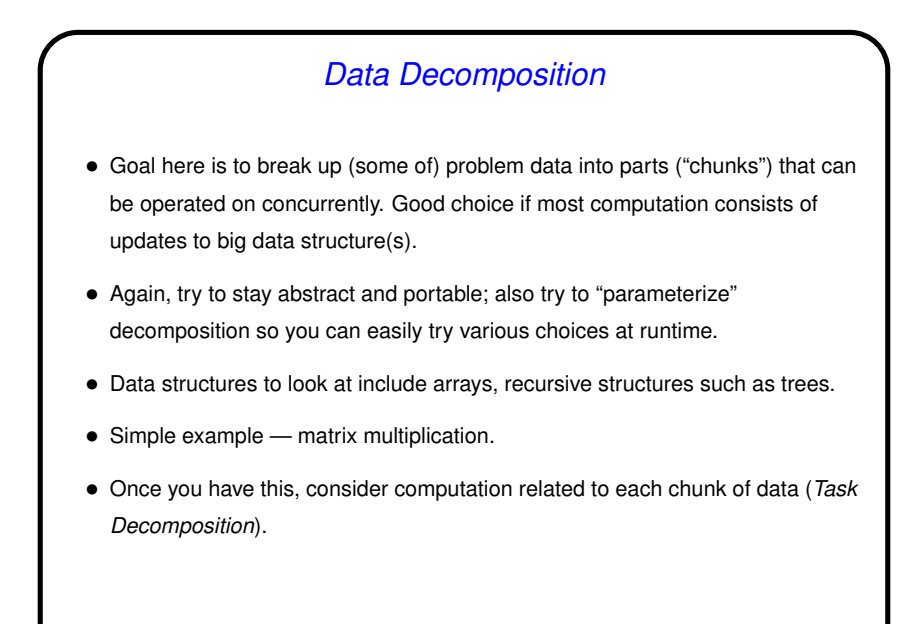

Decomposition — Examples • Next slides will show working through our two examples. For purposes of illustration, we'll do one starting with a Task Decomposition and inferring a Data Decomposition, the other one the other way around.

**Slide 5**

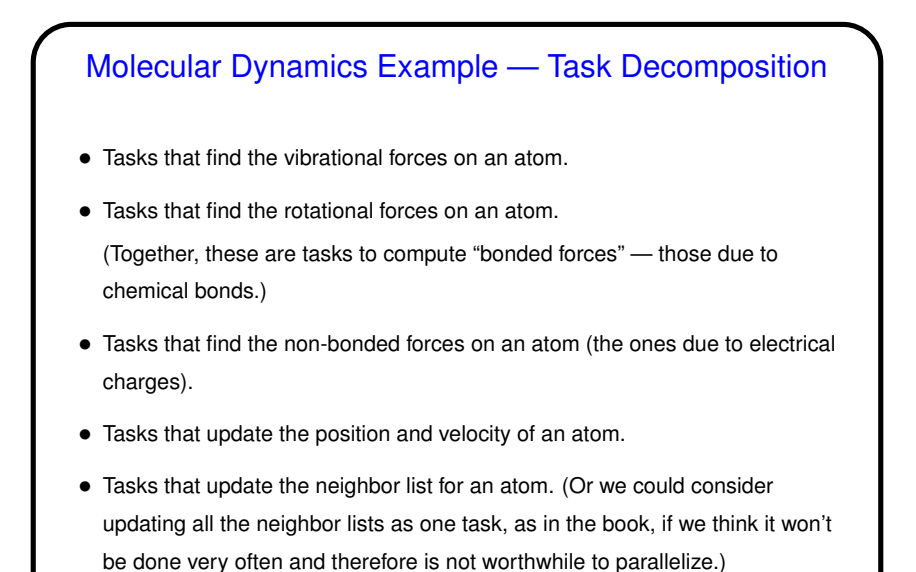

Molecular Dynamics Example — Data Decomposition

- Key data structures:
	- **–** An array of atom coordinates, one element per atom.
	- **–** An array of atom velocities, one element per atom.
	- **–** An array of lists, one per atom, each defining the neighborhood of atoms considered to be "close".
	- **–** An array of forces on atoms, one element per atom.
- Decompose each of these to match task decomposition into elements corresponding to individual atoms.

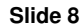

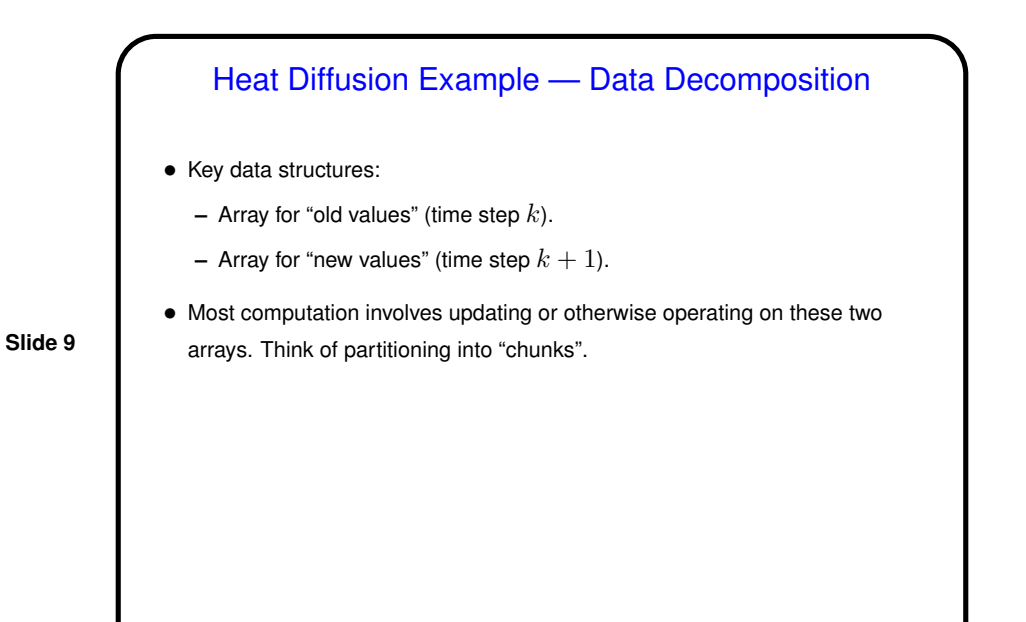

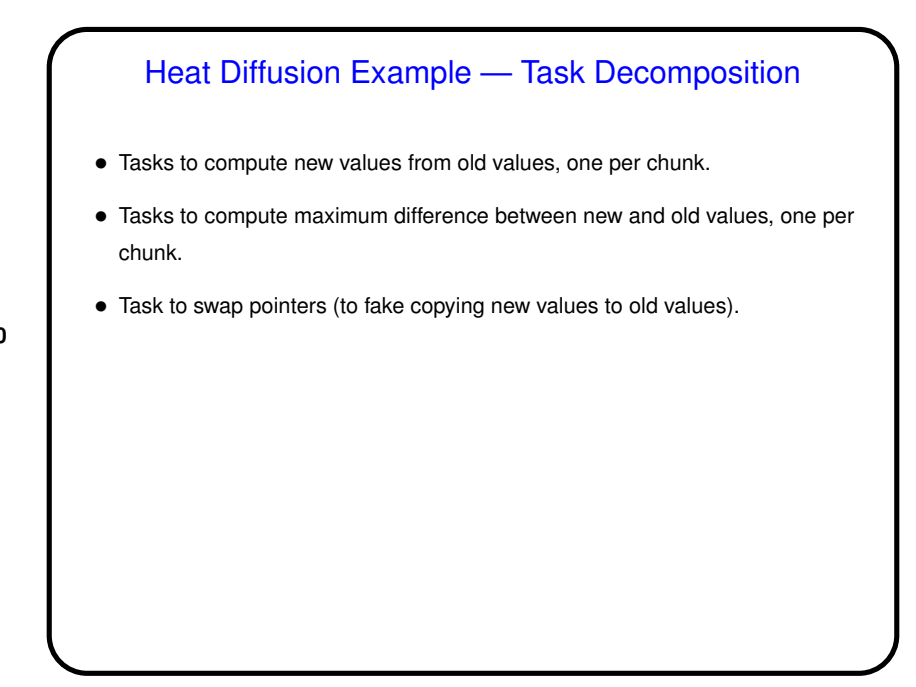

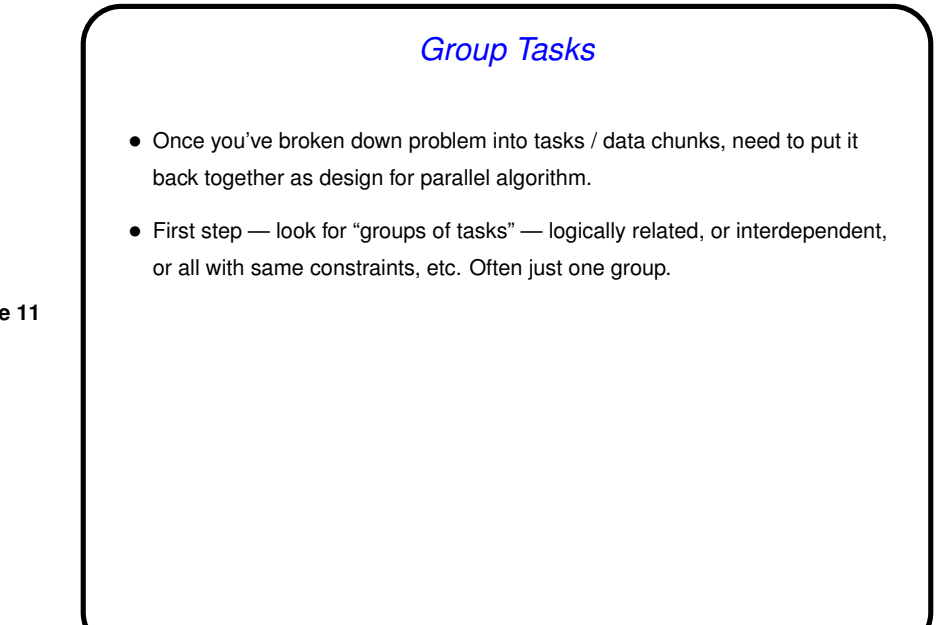

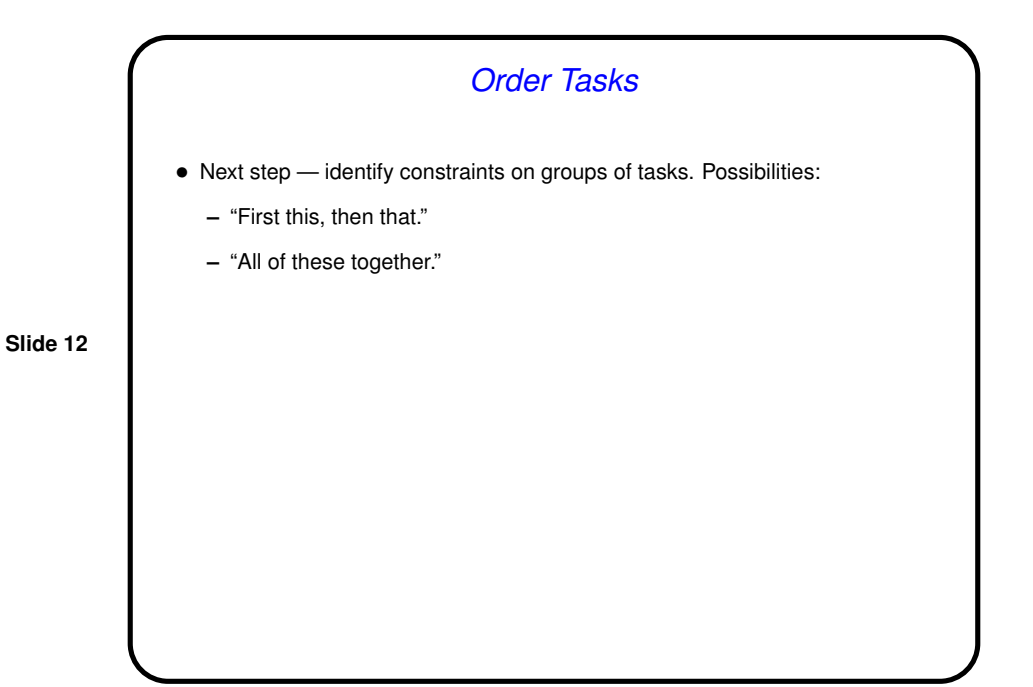

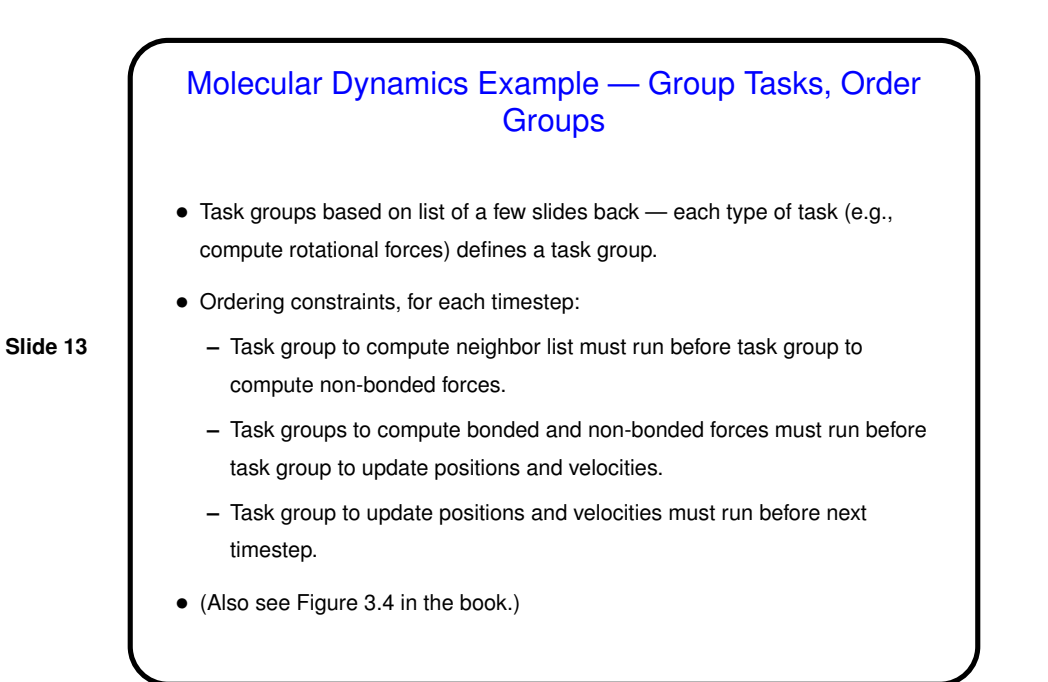

# Heat Diffusion Example — Group Tasks, Order Groups • Task groups based on list of <sup>a</sup> few slides back — each type of task (e.g., compute new values from old values) defines a task group. • Ordering constraints, for each timestep: **–** Three tasks groups must run in sequence. **–** All task groups must run before next timestep.

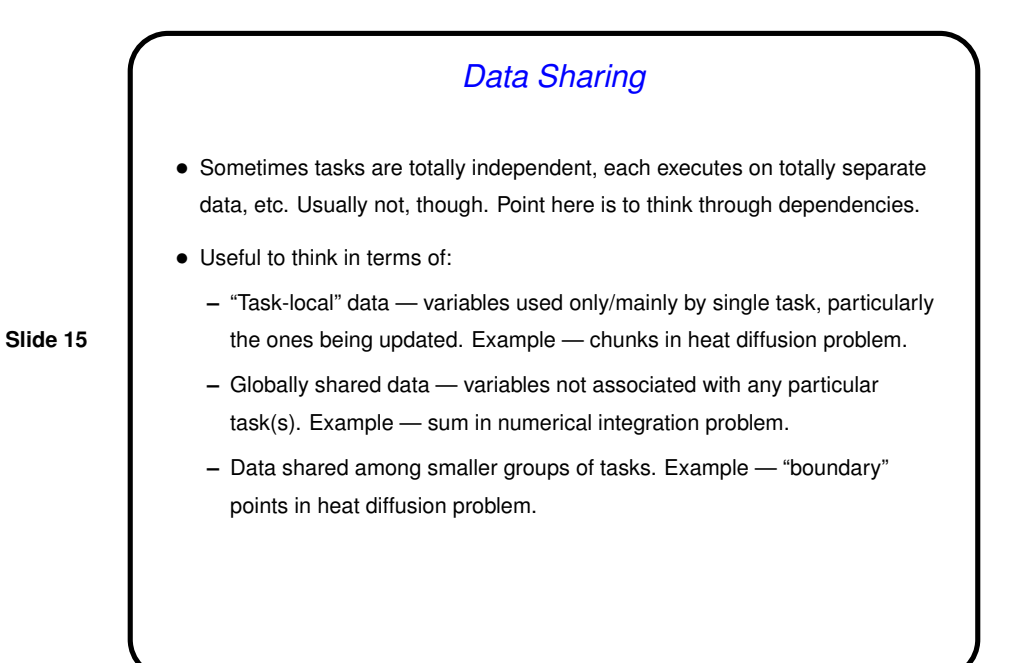

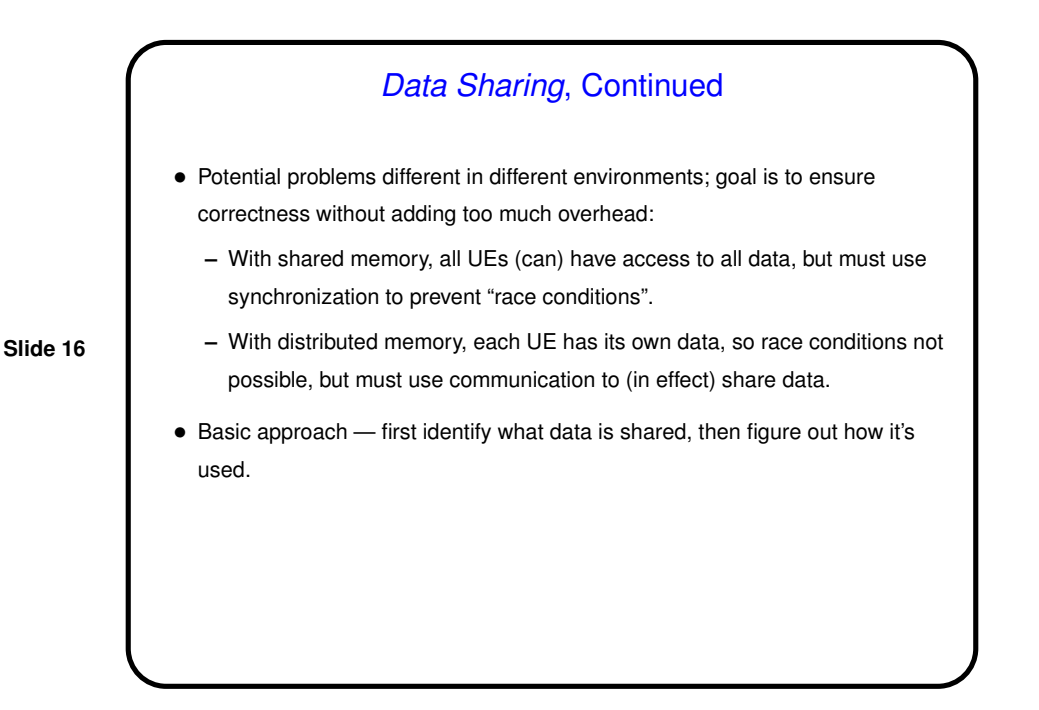

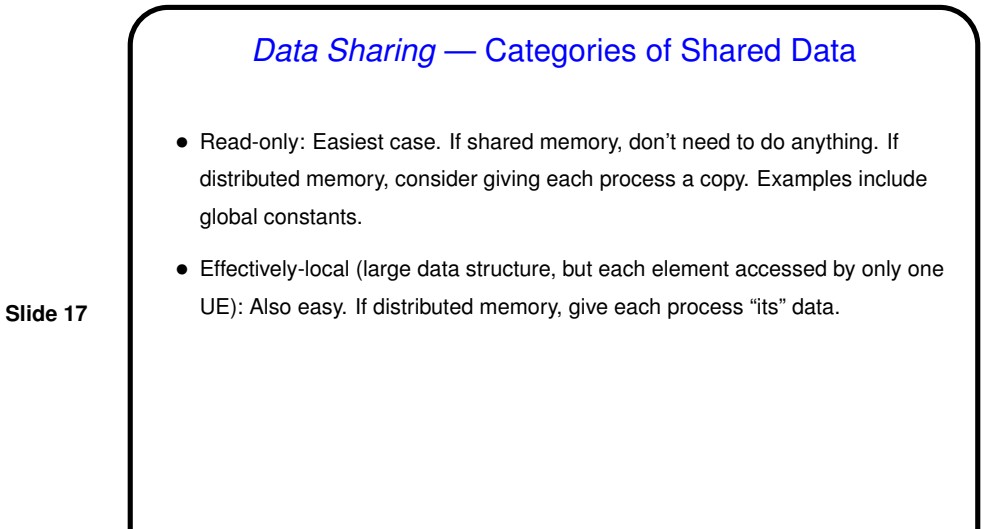

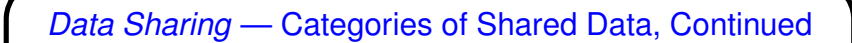

• Read-write (accessed by more than one task, at least one changing it): Can be arbitrarily complicated, but some common cases aren't too bad:

- **–** "Accumulate" (variable(s) used to accumulate result usually a reduction). Example — sum in numerical integration problem. Give each task (or each UE) a copy and combine at end.
- **–** "Multiple-read/single-write" (multiple tasks need initial value, one task computes new value). Example — points near boundaries of chunks in heat diffusion problem. Create at least two copies, one for task that computes new value, other(s) to hold initial value for other tasks.

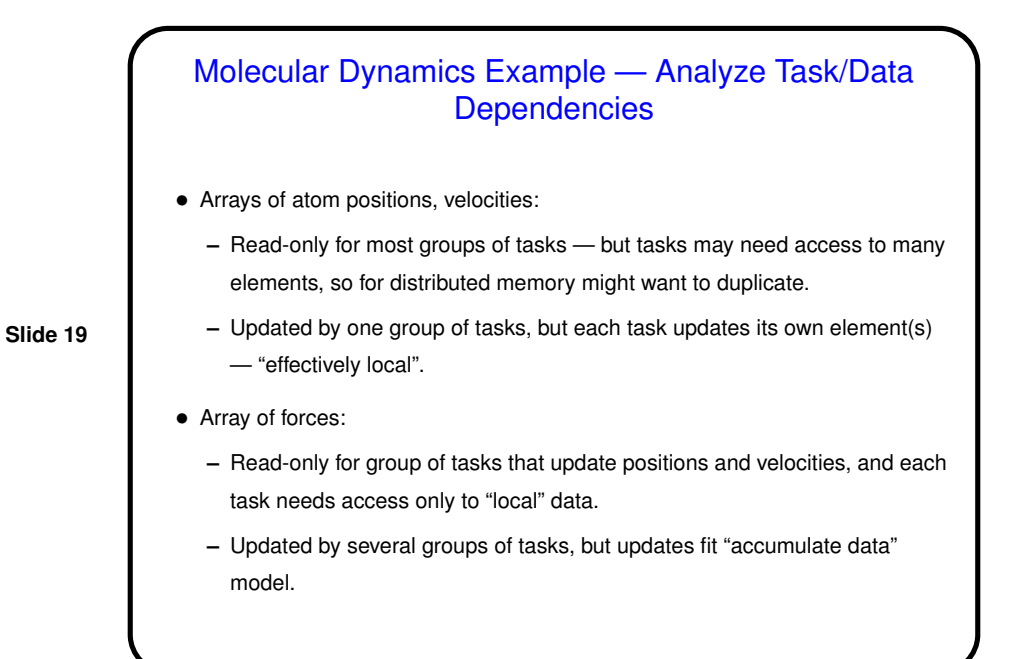

## Molecular Dynamics Example — Task/Data Dependencies, Continued

- Array of neighbor lists:
	- **–** Read-only for group of tasks that compute "non-bonded" forces, and each task needs access only to local data.

- **–** Updated by one group of tasks, but each task updates its own element(s).
- (Also see Figure 3.5 in book.)

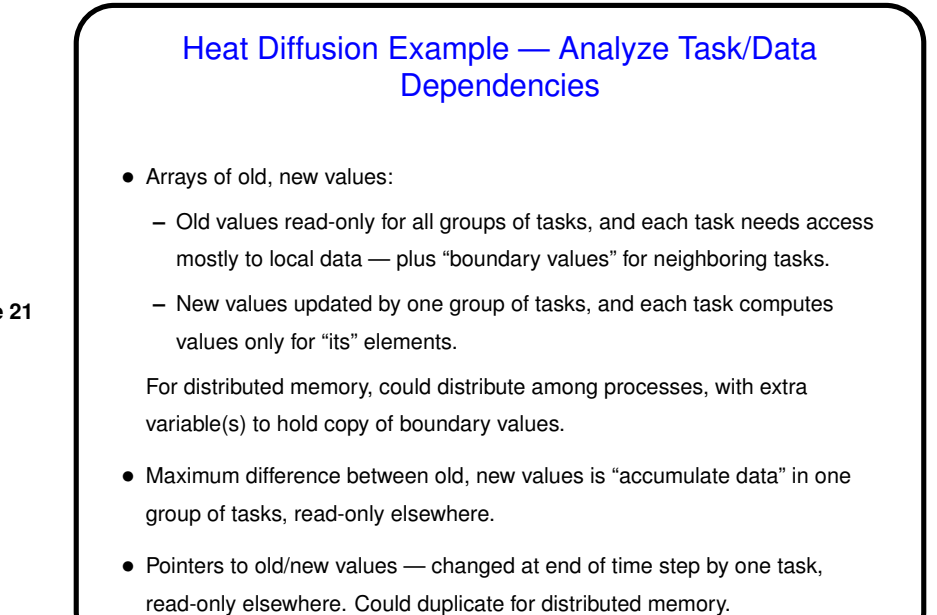

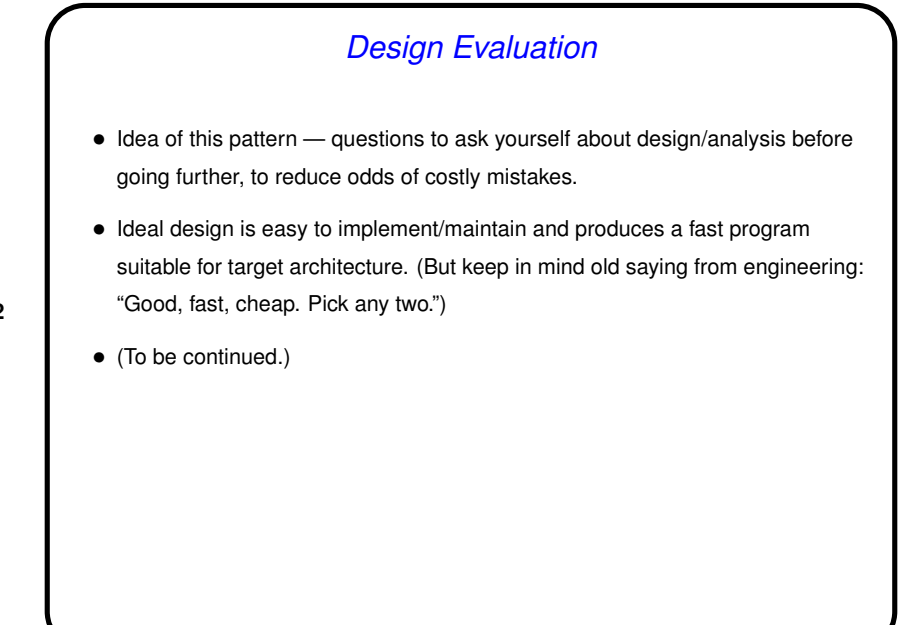

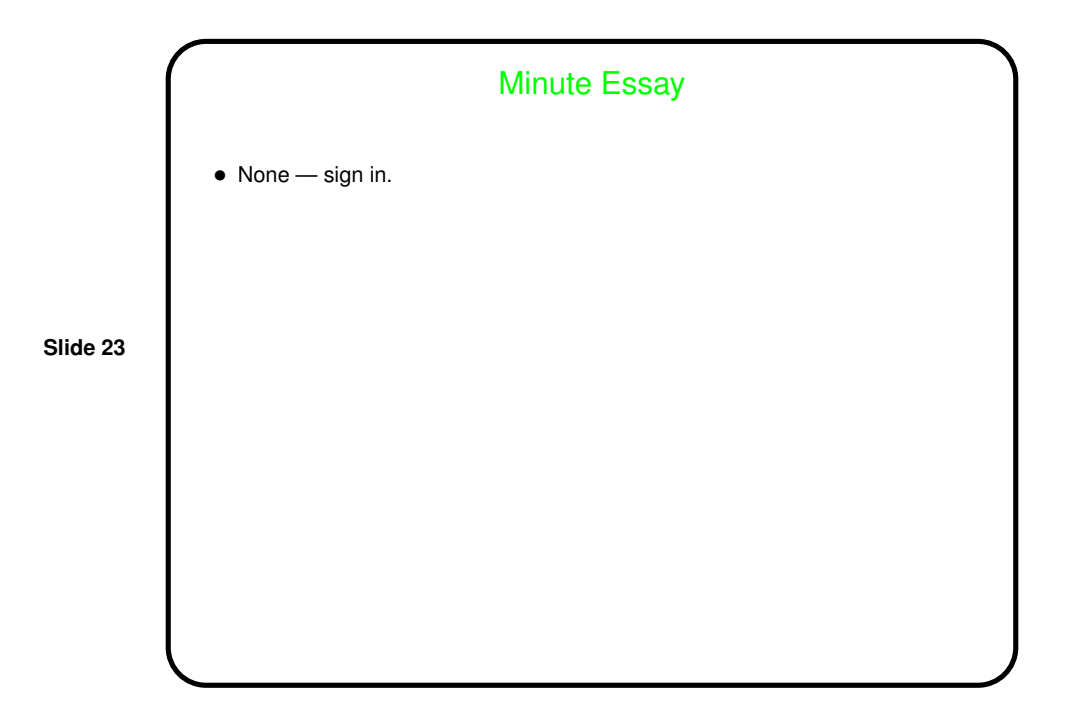